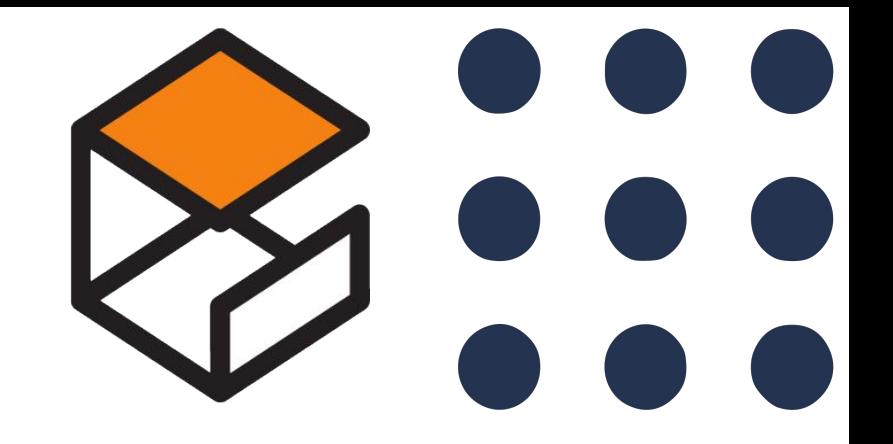

# Multi-vehicle simulation with ROS 2 and Gazebo

# Alejandro Hernández Cordero

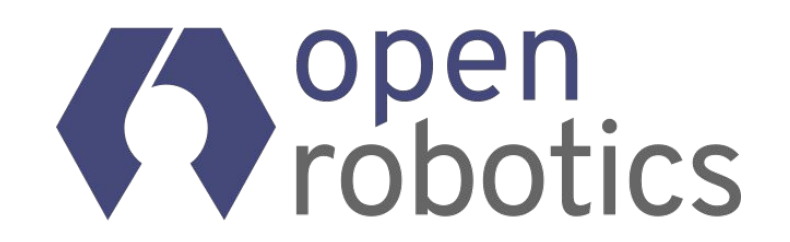

June 2023

## Index

- **vehicle\_gateway**
- **● Simulation**
- **● Testing**
- **● Multirobot**
- **● Demo world**
- **● zenoh**
- **● Conclusions**

# Index

- **vehicle\_gateway**
- **● Simulation**
- **● Testing**
- **● Multirobot**
- **● Demo world**
- **● zenoh**
- **● Conclusions**

The goal of this project is to create a pluginlib-based C++ library that can interface with several vehicle SDK's.

# Vehicle\_gateway overview

# retain Failed with for

17.

# TORULETHEMAIL

imgllip.com

- The goal of this project is to create a pluginlib-based C++ library that can interface with several vehicle SDK's.
- Download and install the required target to run Software In The Loop (SITL)
	- Betaflight (Experimental)
	- $\circ$  PX4

 $$$  px4 \$> px4-commander \$> betaflight\_SITL.elf

- The goal of this project is to create a pluginlib-based  $C++$  library that can interface with several vehicle SDK's.
- Download and install the required target to run SITL
	- Betaflight (Experimental)
	- $\circ$  PX4
- Download and install ground stations
	- QGroundControl
	- Betaflight configurator

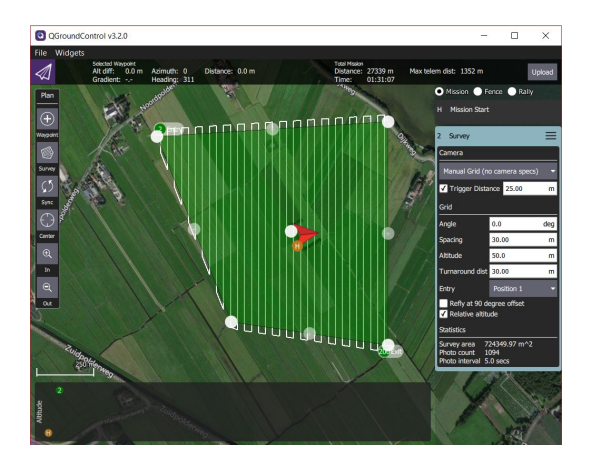

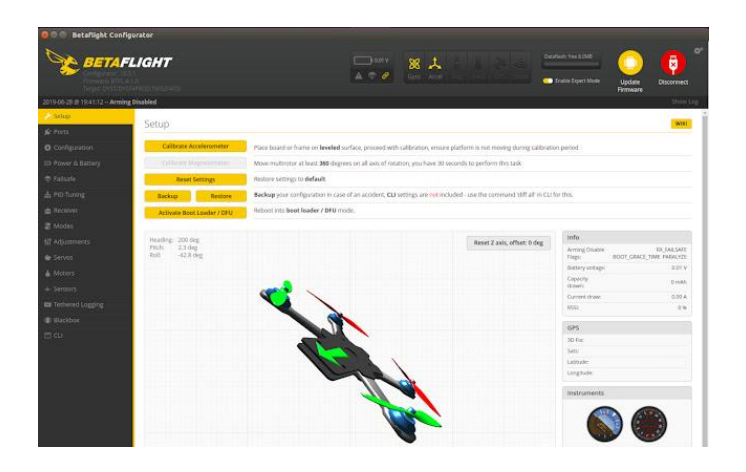

- The goal of this project is to create a pluginlib-based C++ library that can interface with several vehicle SDK's.
- Download and install the required target to run SITL
	- Betaflight (Experimental)
	- $\circ$  PX4
- Download and install ground stations
	- QGroundControl
	- Betaflight configurator
- vehicle\_gateway: A pluginlib-based system for interfacing to vehicle SDK's.
	- vehicle gateway betaflight: Betaflight plugin for the Vehicle Gateway.
	- vehicle gateway px4: PX4 plugin for the Vehicle Gateway.

- vehicle\_gateway is pure CPP without dependencies
	- ROS 2 Humble
- vehicle gateway betaflight
	- pluginlib
	- rclcpp
	- sensor\_msgs
	- std\_msgs
- vehicle\_gateway\_px4
	- pluginlib
	- rclcpp
	- px4\_msgs
	- tf2
	- zenohc

 pluginlib::ClassLoader<vehicle\_gateway::VehicleGateway> loader; std::shared\_ptr<vehicle\_gateway::VehicleGateway> gateway;

```
 gateway_ = this->loader_.createSharedInstance(
   "vehicle_gateway_px4::VehicleGatewayPX4");
 gateway_->init(0, nullptr);
 gateway->arm()
 gateway->takeoff()
 // do stuff
 gateway->land()
 gateway->destroy()
```

```
 /// Arm vehicle
virtual void arm() = 0;
```

```
 /// Arm vehicle (blocking method)
virtual void arm sync() = 0;
```

```
 /// Disarm vehicle
 virtual void disarm() = 0;
```

```
 /// Disarm vehicle (blocking method)
 virtual void disarm_sync() = 0;
```

```
 /// Get flight mode
 /// \return Flight mode
virtual FLIGHT_MODE get_flight_mode() = 0;
```

```
 /// Get Vehicle type
 /// \return Vehicle type
virtual VEHICLE TYPE get vehicle type() = 0;
```

```
 /// Get VTOL state
 /// \return VTOL state
virtual VTOL STATE get vtol state() = 0;
```

```
 /// Takeoff the robot
virtual void takeoff() = 0;
```

```
 /// Land the robot
virtual void land() = 0;
```
 /// VTOL /// Transition to fixed wings virtual void transition\_to\_fw() = 0;

 /// Transition to fixed wings (blocking method) virtual void transition to fw sync() = 0;

 /// Transition to multicopter virtual void transition to  $mc() = 0$ ;

 /// Transition to multicopter (blocking method) virtual void transition to mc\_sync() = 0;

 /// Get ground speed /// \return Get ground speed virtual float get ground  $speed() = 0;$ 

 /// Get ground speed /// \return Get ground speed virtual float get  $airspeed() = 0$ ;

 /// Get altitude /// \return Get altitude virtual float get  $a$ ltitude() = 0;

 /// Get 0: latitude, 1: longitude, and 2: altitude virtual std::vector<double> get\_latlon() = 0;

virtual void get local position(float & x, float & y, float & z) = 0;

virtual void go to lation(double lat, double lon, float alt amsl) = 0;

virtual void go to lation sync(

 double lat, double lon, double alt, double lation threshold = 0.5, double alt threshold =  $0.5$ ) = 0;

virtual void set local position setpoint(float x, float y, float z, float yaw) = 0;

 virtual void offboard\_mode\_go\_to\_local\_setpoint\_sync( double x, double y, double alt, double yaw, double airspeeed = 15.0, double distance threshold  $= 10.0$ , vehicle\_gateway::CONTROLLER\_TYPE controller\_type = vehicle\_gateway::CONTROLLER\_TYPE::POSITION) = 0;

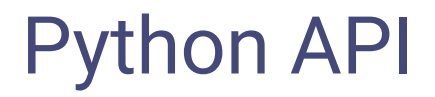

- Requirements
	- pybind11

# Python API

- Requirements
	- pybind11
- Examples vehicle\_gateway\_python
	- mc\_to\_fw\_to\_mc.py
	- mc\_to\_fw\_to\_offboard.py
	- position\_control.py
	- test\_takeoff\_land.py
	- velocity\_control.py
	- vtol\_body\_rates.py
	- vtol\_position\_control.py

## Python API

- **Requirements** 
	- pybind11

```
import vehicle_gateway
px4_gateway = vehicle_gateway.init(args=sys.argv, plugin_type='px4', vehicle_id=0)
px4_gateway.arm_sync()
px4_gateway.takeoff()
x, y, z = px4_gateway.get_local_position()
px4_gateway.land()
px4_gateway.disarm_sync()
px4_gateway.destroy()
```
- The goal of this project is to create a pluginlib-based C++ library that can interface with several vehicle SDK's.
- Download and install the required target to run SITL
	- Betaflight (Experimental)
	- $\circ$  PX4
- Download and install ground stations
	- QGroundControl
	- Betaflight configurator
- vehicle gateway: A pluginlib-based system for interfacing to vehicle SDK's.
	- vehicle gateway betaflight: Betaflight plugin for the Vehicle Gateway.
	- vehicle gateway px4: PX4 plugin for the Vehicle Gateway.
- Python wrappers
	- pybind11
- end-to-end testing
- Simulation performance test

# Index

- **vehicle\_gateway**
- **● Simulation**
- **● Testing**
- **● Multirobot**
- **● Demo world**
- **● zenoh**
- **● Conclusions**

#### **Simulation**

#### Gazebo

#### **Physics**

- Accurate simulation with DART.
- Plugin system for physics backend.
- **Rendering** 
	- Ogre-Next 2.3 rendering engine (PBR).
	- Plugin system for rendering backend.
- **Sensors** 
	- Rich camera system.
	- Extend with sensor plugins.
- **Simulation Engine** 
	- Extend with system plugins.
- **GUI** 
	- Custom GUI widgets as plugins.
- ROS / ROS 2 integration (ros\_gz)

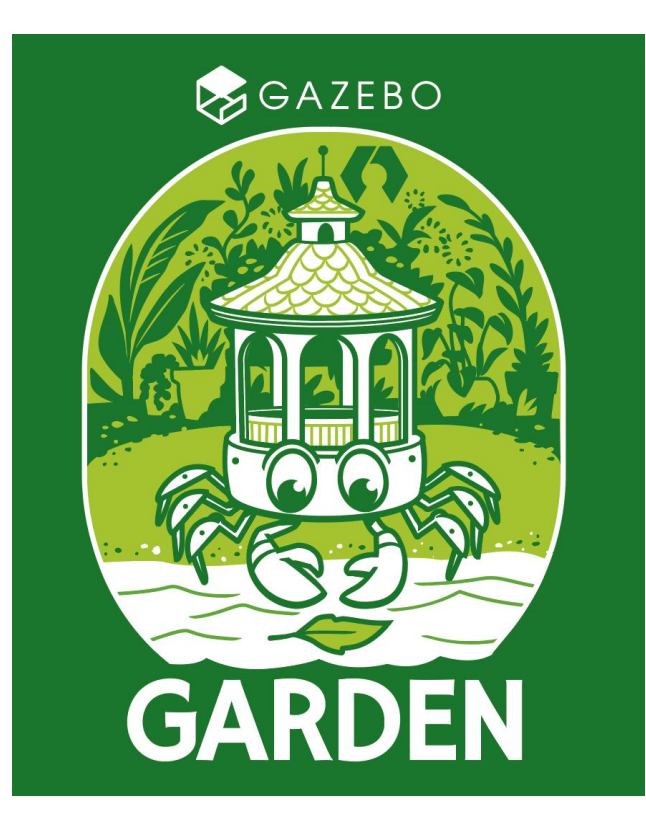

#### Aerial widgets in Gazebo

- **Compass**
- Attitude
- **Generic plugins**
- Improvements:
	- airspeed indicator?
	- takeoff/land/mode buttons?

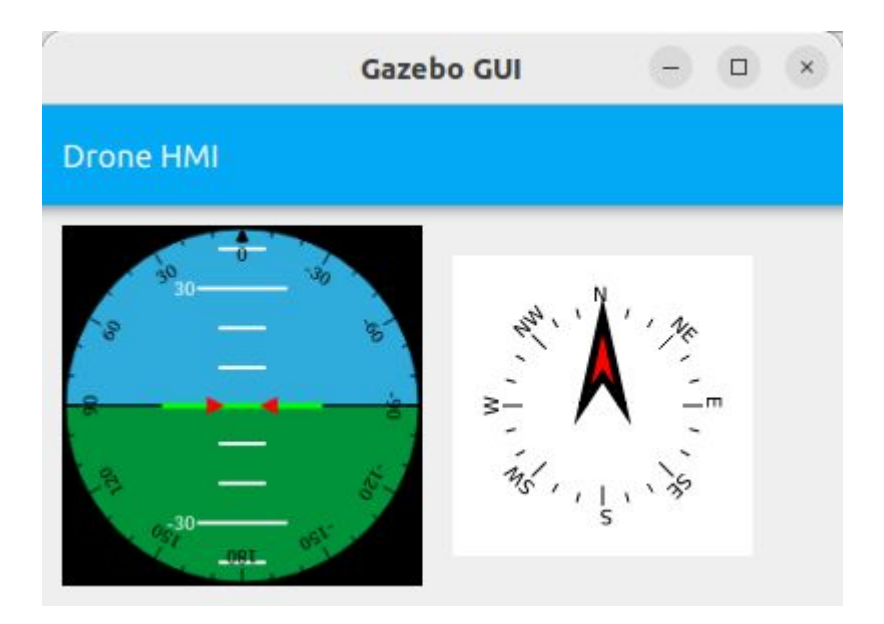

# **Simulation**

- Requirements
	- ROS 2 Humble
	- Gazebo Garden
	- ros\_gz
- $\bullet$  PX4
	- px4\_sim
		- Launch single vehicle
		- Launch multi vehicle
- Betaflight
	- betaflight\_sim
		- Launch single vehicle
		- Launch single vehicle with joystick
	- betaflight\_gazebo (Gazebo plugin)
		- UDP connection with Betaflight send RC commands

# Launch files

- **drone id:** set the vehicle ID, default=0
- **drone type:** Sim Models (x500, standard vtol, rc cessna)
- **dds\_domain:** Set DDS\_DOMAIN\_ID
- **sensor\_config:** Sensor configuration from configs\_px4 directory
- **frame name:** Frame name included in the SDF world file
- **groundcontrol:** Start ground control station.
- **world\_name:** World name (without .sdf)
- **model pose:** Model pose (x, y, z, roll, pitch, yaw)

ros2 launch px4\_sim px4\_sim.launch.py drone\_type:='x500' world\_name:=null\_island model pose:="-9.7948, -8.31, 2, 0, 0, 0"

#### vehicle\_gateway\_models

- Launch files include sensor\_config parameter
- Extend models
	- X500
		- stock
		- camera
	- Standard VTOL
		- stock
		- camera

#### px4\_sim

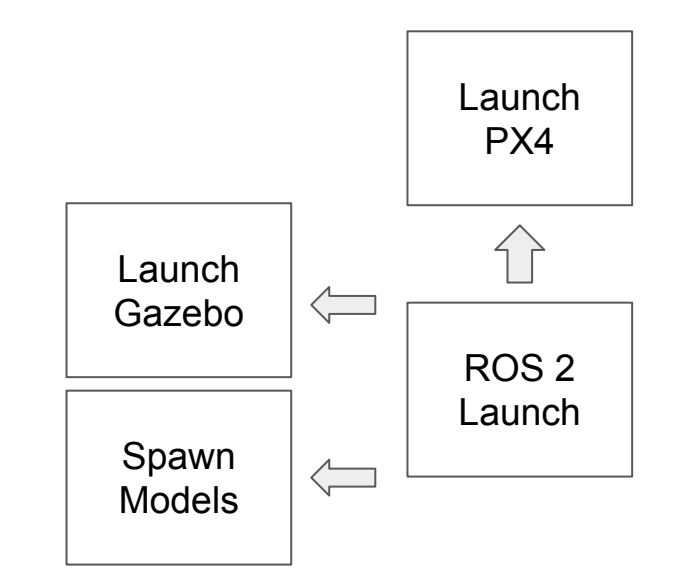

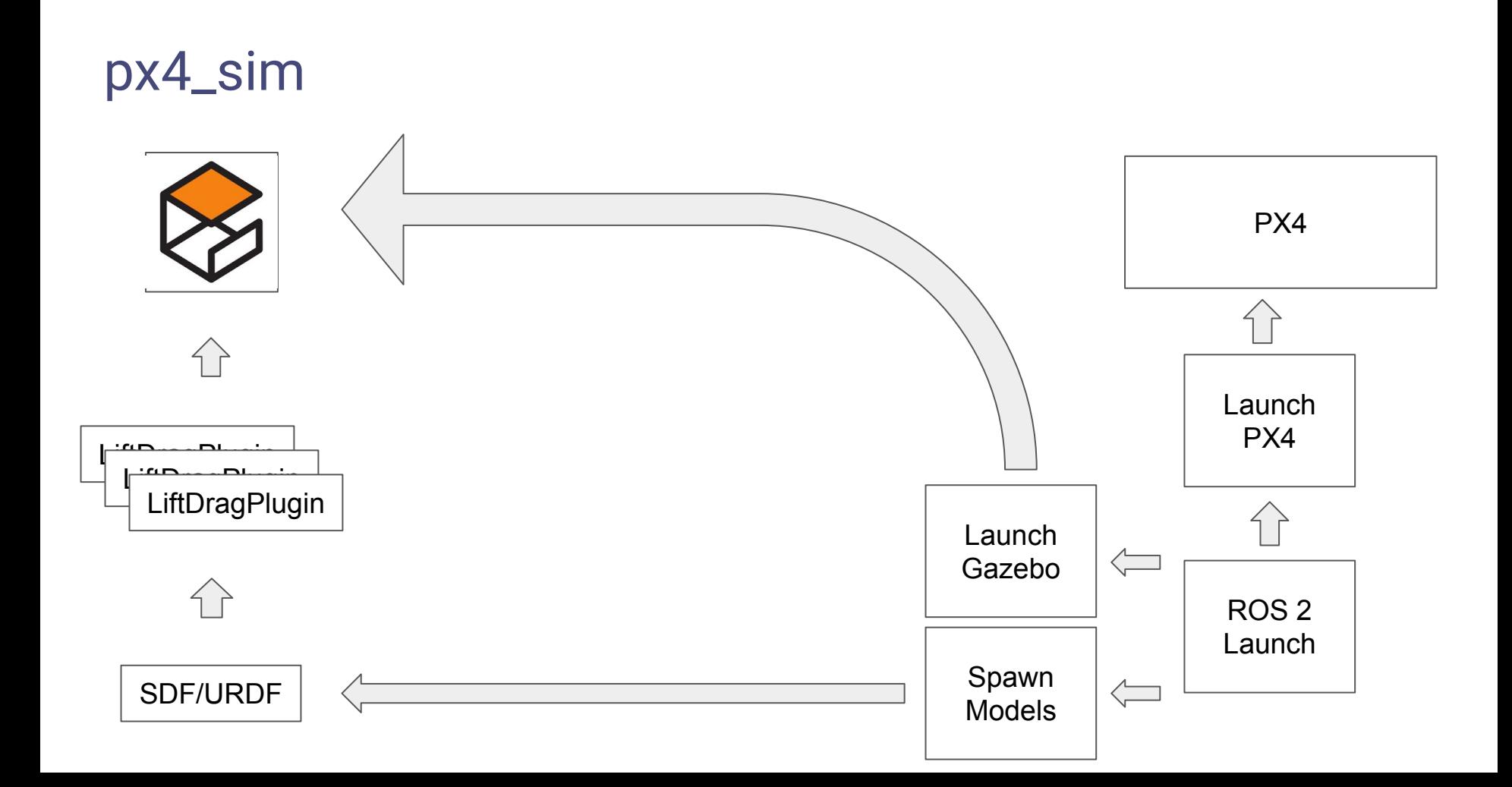

#### px4\_sim

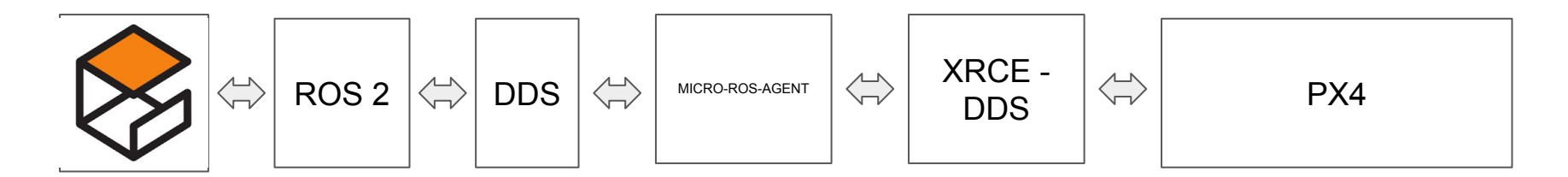

/fmu/in/onboard\_computer\_status /fmu/in/sensor\_optical\_flow /fmu/in/vehicle\_command … /fmu/out/timesync\_status /fmu/out/vehicle\_attitude /fmu/out/vehicle\_control\_mode /fmu/out/vehicle\_gps\_position …

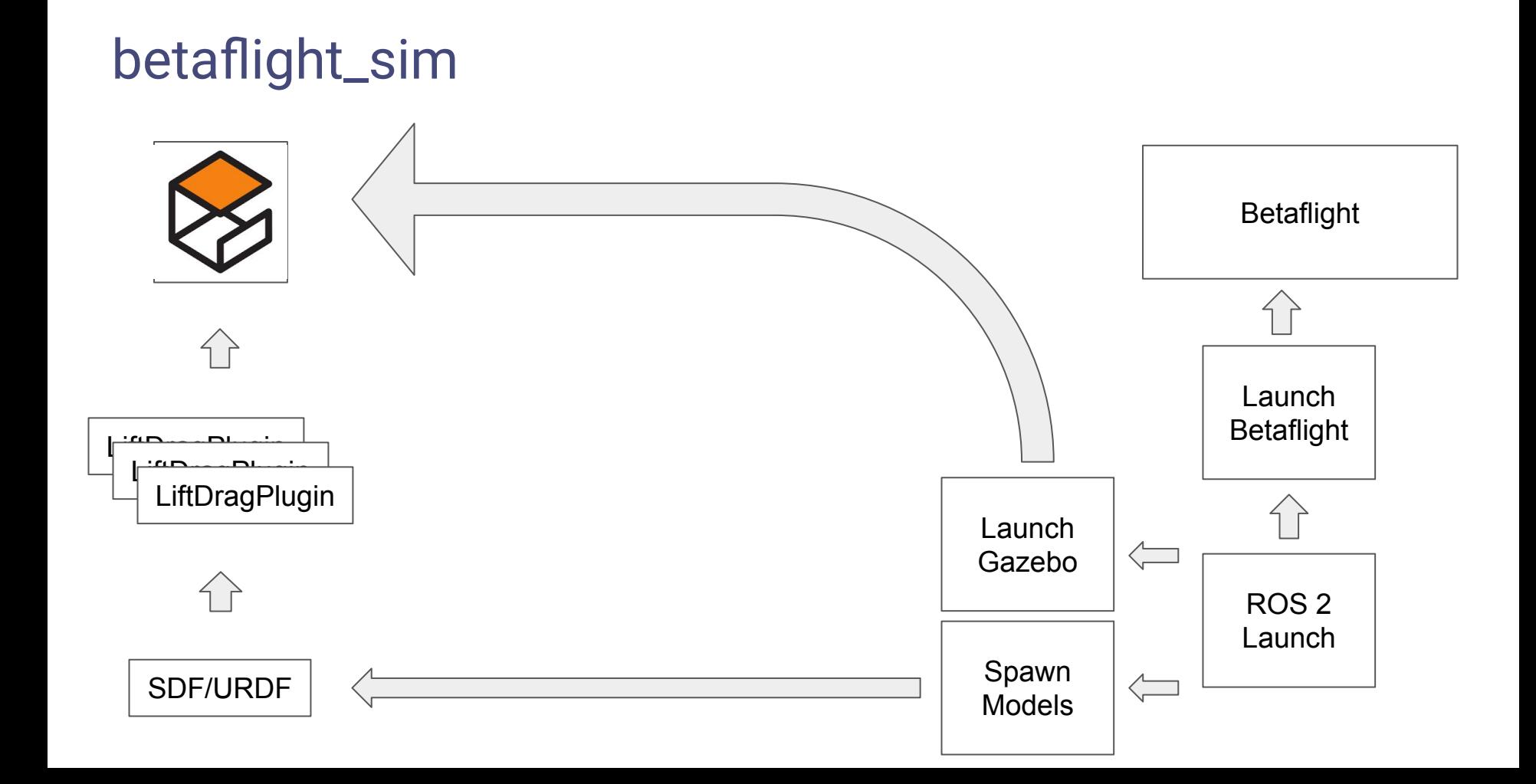

### betaflight\_sim

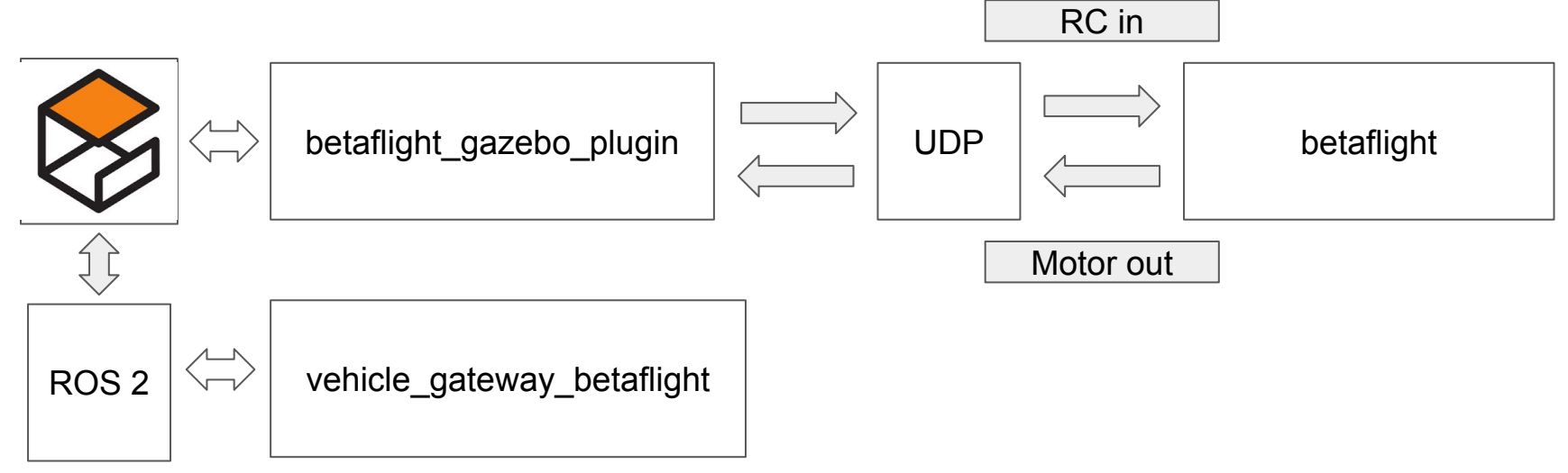

/global\_position/rel\_alt /imu/data\_raw /imu/mag /joy /joy/set\_feedback /motors\_out

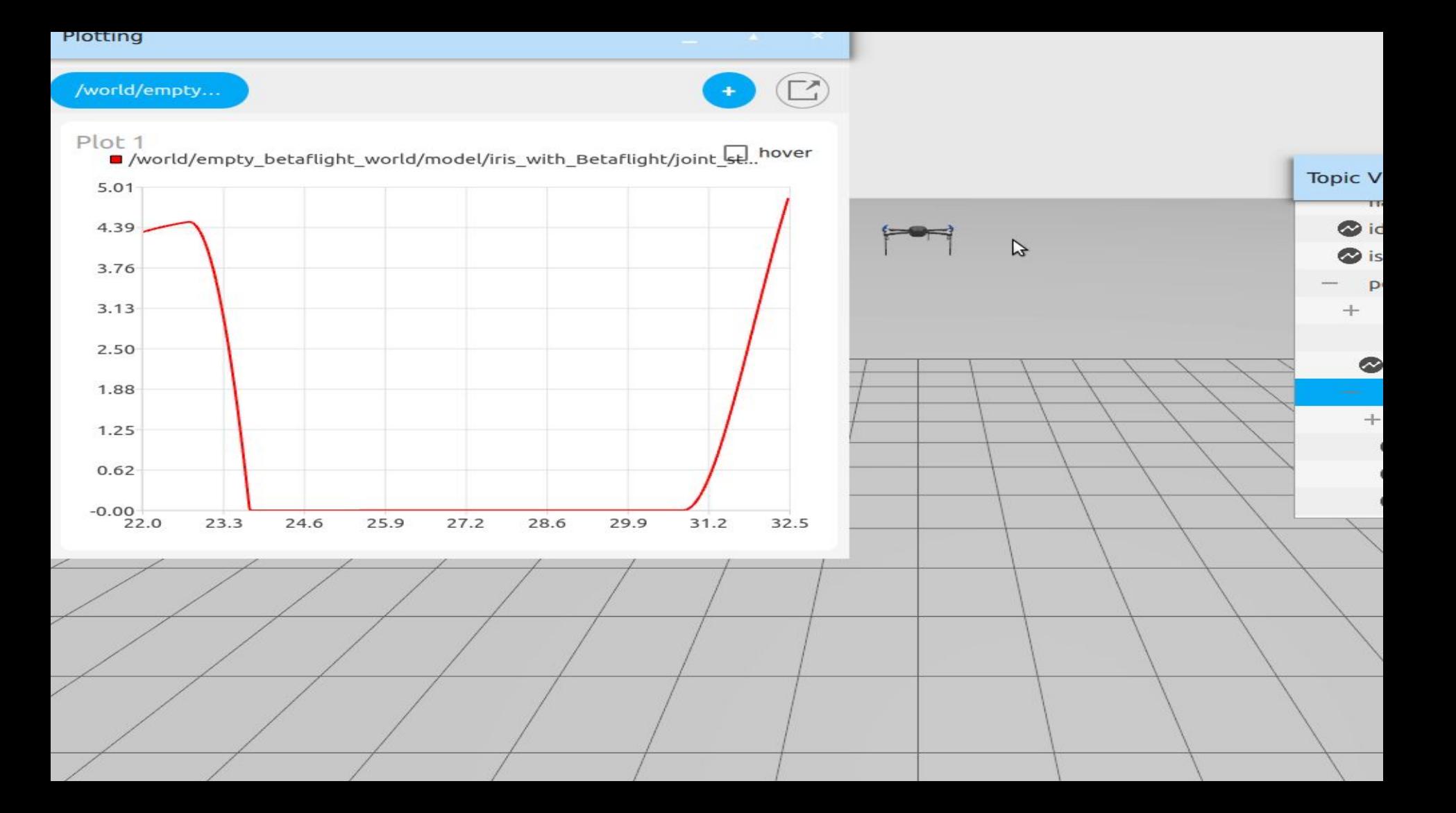

# Offboard position control

- MC takeoff
- MC hover over pad
- **FW** transition
- **FW loiter**
- **FW offboard position** 
	- $\circ$  fly to north waypoint
	- change speed
	- $\circ$  fly to south waypoint
	- fly thome
- **FW loiter**
- MC transition
- MC hover over pad
- MC land

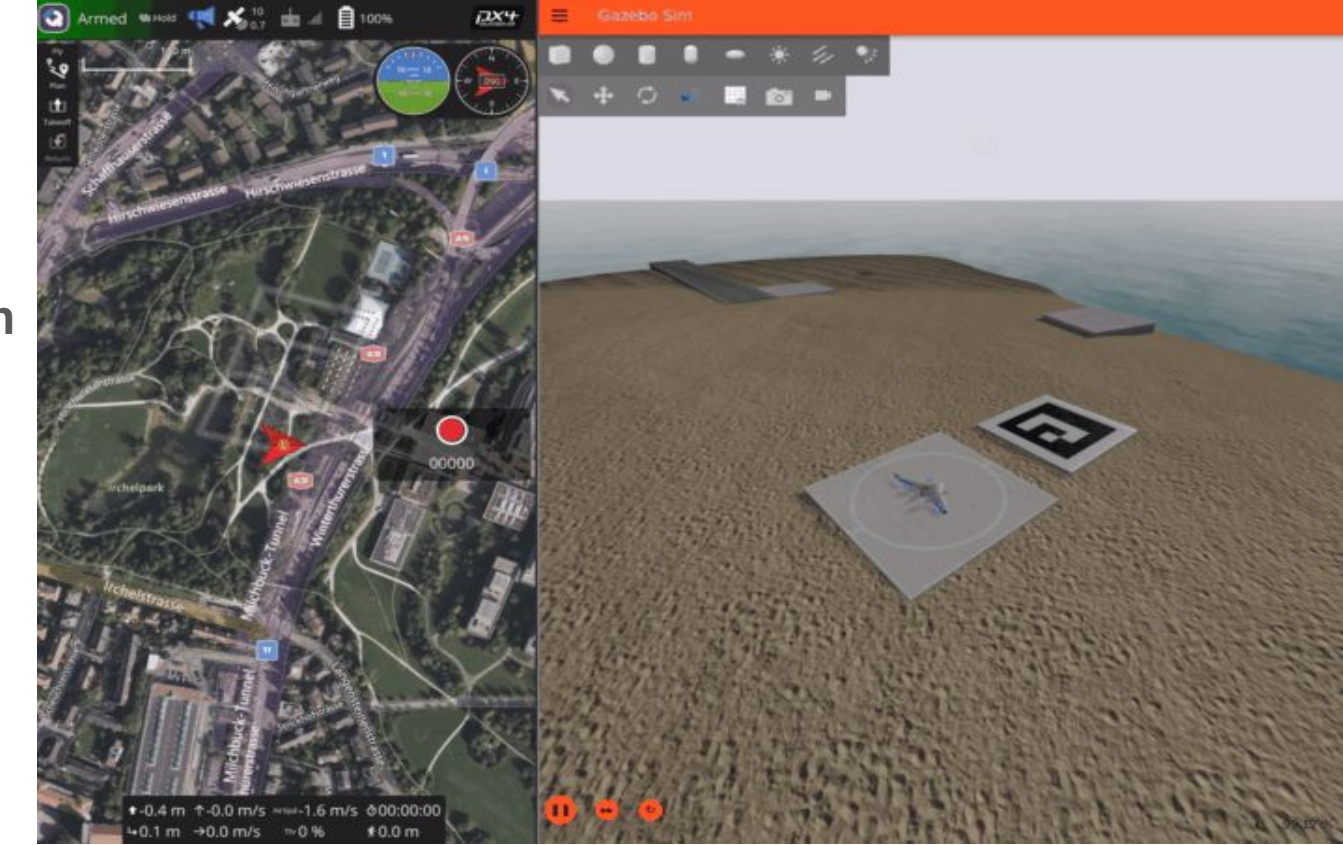

# Offboard body-rate and thrust control

- MC takeoff
- MC hover over pad
- **FW** transition
- **FW loiter**
- FW offboard **CTBR**
	- $\circ$  fly to north waypoint
	- change speed
	- $\circ$  fly to south waypoint
	- fly thome
- **FW loiter**
- MC transition
- MC hover over pad
- MC land

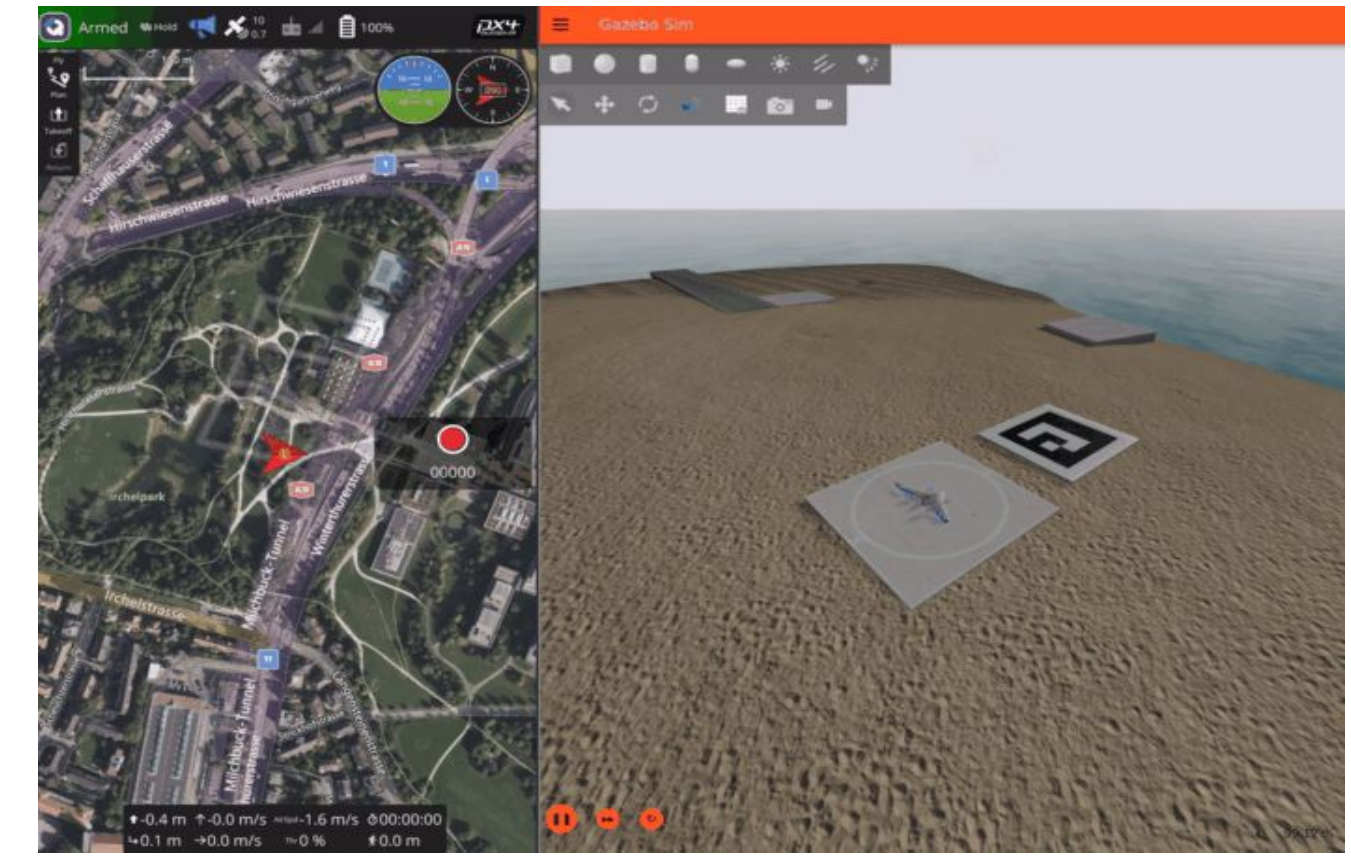

# Index

- **vehicle\_gateway**
- **● Simulation**
- **● Testing**
- **● Multirobot**
- **● Demo world**
- **● zenoh**
- **● Conclusions**

# Testing - vehicle\_gateway\_integration\_test

- End to end testing
- Gazebo headless mode

```
if 'SHOW_GZ_GUI' in os.environ and os.environ['SHOW_GZ_GUI']:
    gz gui \arg s = " else:
    gz gui args = '--headless-rendering -s'
  gz args = f{gz gui args} -r -v 4 empty px4 world.sdf'
   included_launch = IncludeLaunchDescription(
     PythonLaunchDescriptionSource(
        [os.path.join(get_package_share_directory('ros_gz_sim'),
                 'launch', 'gz_sim.launch.py')]),
    launch arguments=[('gz_args', [gz_args])]
\rightarrow
```
# Testing - vehicle\_gateway\_integration\_test

- End to end testing
- Gazebo headless mode
- Python script with the test
	- arm/disarm
	- takeoff/land
- **Check outputs**

proc\_output.assertWaitFor('Ready for takeoff!', process=run\_px4, timeout=100, stream='stdout')

Check exit codes

launch testing.asserts.assertExitCodes(proc\_info, process=run\_px4, allowable\_exit\_codes=[0])

# **Testing**

launch\_testing

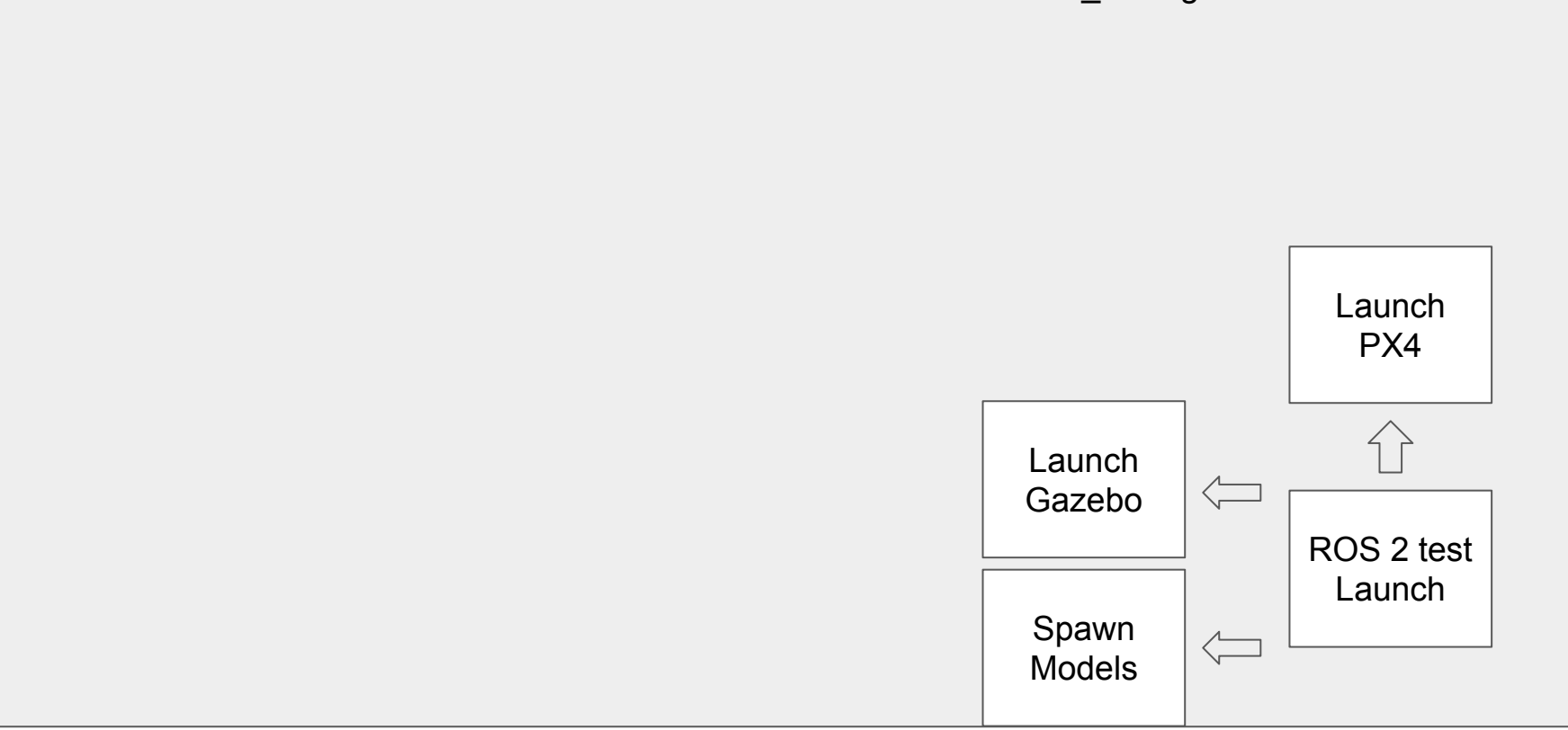

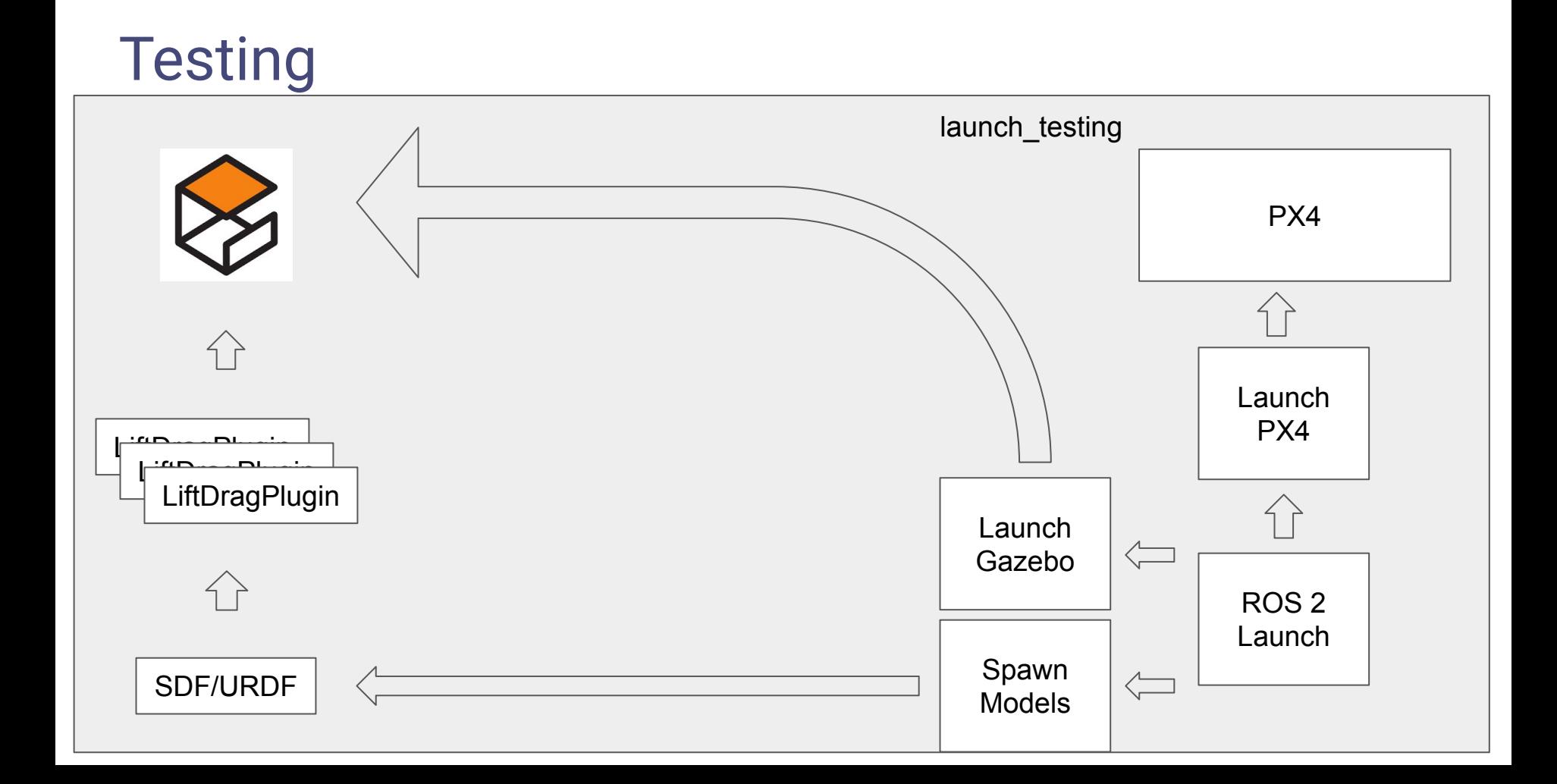

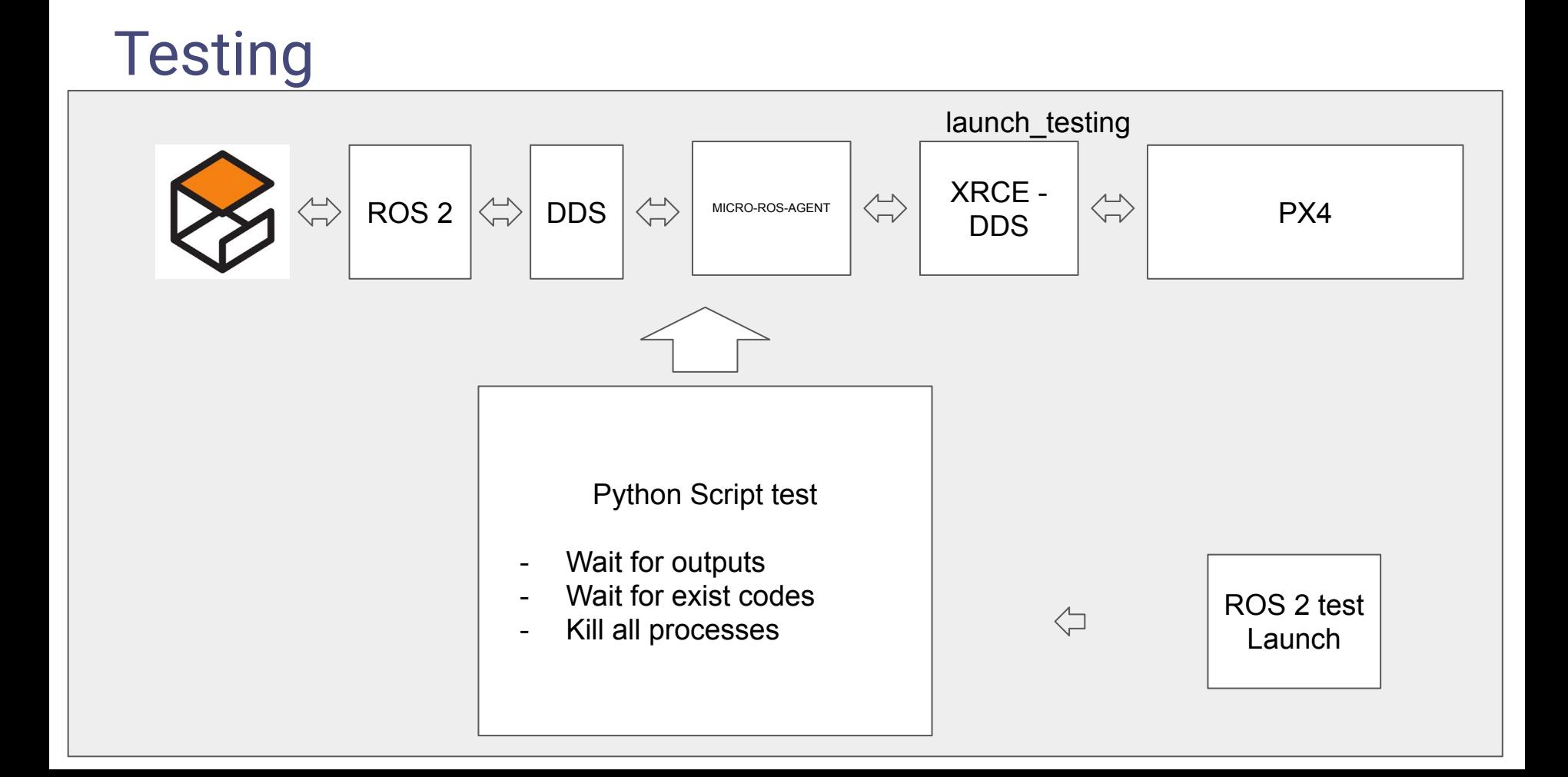

# Simulation - performance tests

- Collect CPU and memory system usage
- Collect Gazebo real time factor (RTF)
- Run multidrone simulation
	- Same DDS domain
	- Different DDS domain
- Script to plot data

### Simulation - performance tests

- CPU versus  $\#$  vehicles and RTF vs  $\#$  vehicles. Physics thread is 100%
- Note this is physics-bound; RTF decreases with more vehicles

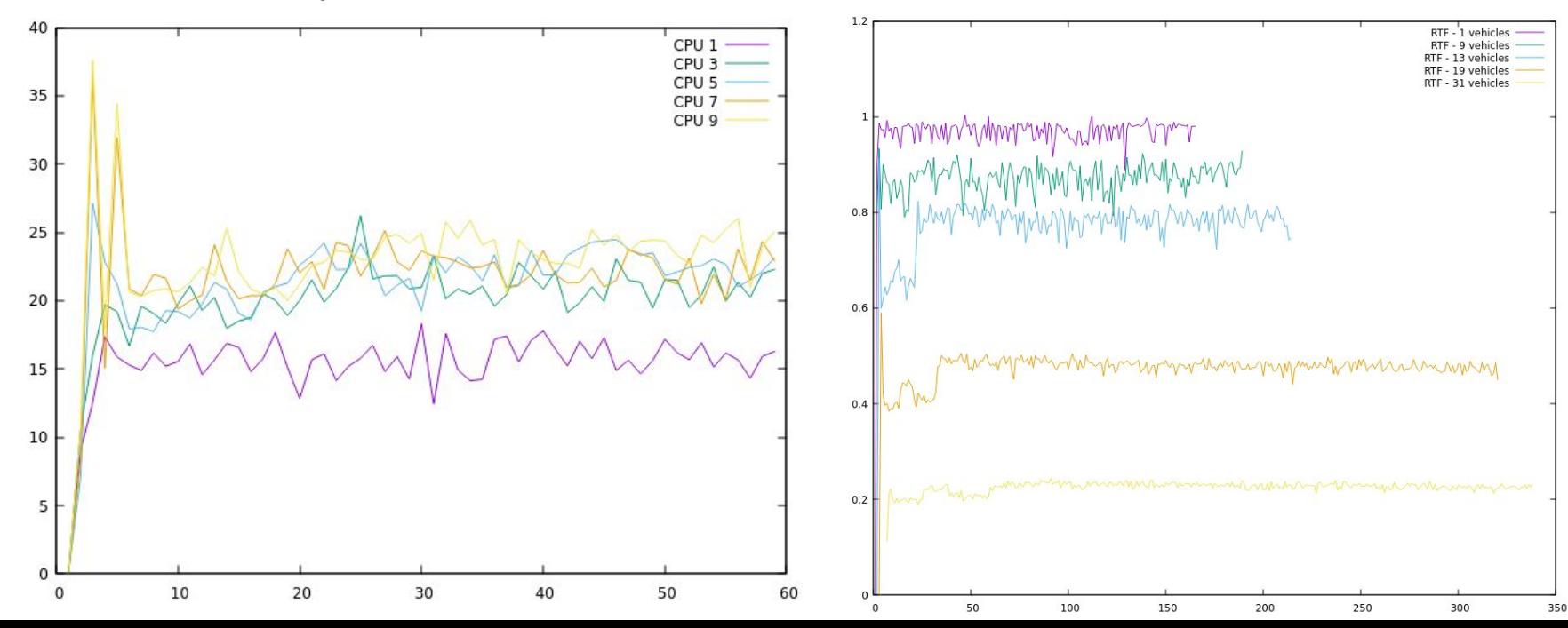

# Index

- **vehicle\_gateway**
- **● Simulation**
- **● Testing**
- **● Multirobot**
- **● Demo world**
- **● zenoh**
- **● Conclusions**

# multirobot

- PX4 only:
	- Quads
	- Fixed wing planes
	- VTOLs
- Spawn robot and generate namespaced topics/services
- YAML file to configure your simulation

```
- vehicle id 1
 frame_name_pad_1
 vehicle_type_x500
  sensor_config: stock
  model_pose: ""
 dds domain id: 1
- vehicle id 2
 frame_name: pad_2
  vehicle_type: standard_vtol
  sensor_config: stock
  model_pose: ""
 dds domain id 2
```
# multirobot

- PX4 only:
	- Quads
	- Fixed wing planes
	- VTOLs
- Spawn robot and generate namespaced topics/services
- YAML file to configure your simulation
- **Launch file**

export MULTIROBOT\_CONFIG=<path\_to\_config\_file>/multirobot\_config.yaml ros2 launch px4\_sim px4\_sim\_multi.launch.py

# Index

- **vehicle\_gateway**
- **● Simulation**
- **● Testing**
- **● Multirobot**
- **● Demo world**
- **● zenoh**
- **● Conclusions**

### **World**

- several helipads
	- future formation flight, etc
- one runway
- $(0, 0)$  lat/lon
	- avoid confidential data
- sand material  $\triangle$
- wave-effect shader
- What's next?
	- Boats ?
	- Rovers ?

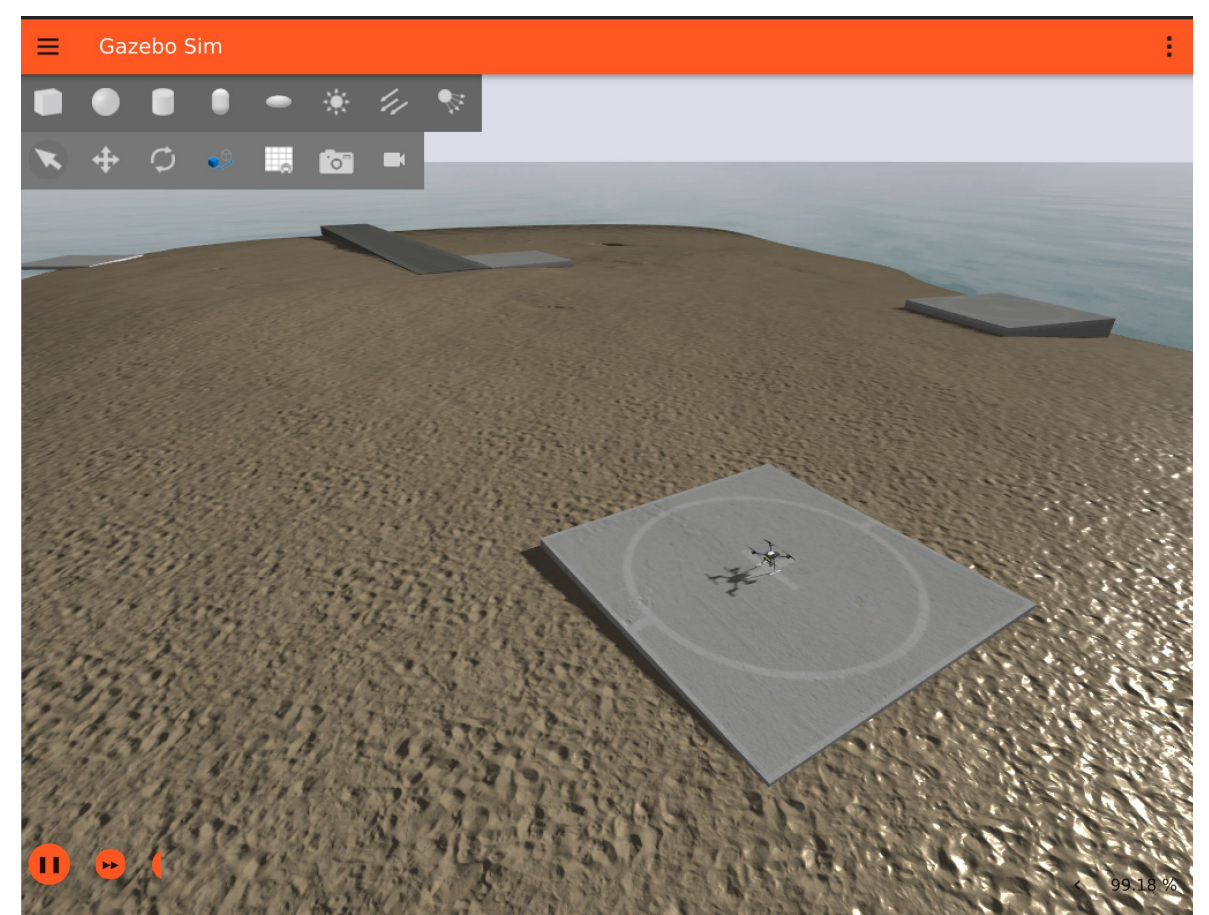

ros2 launch px4\_sim px4\_sim.launch.py drone\_type:=x500 world\_name:=null\_island frame\_name:=pad\_2

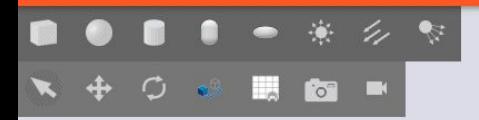

 $\Box$   $\Theta$   $\Box$ 

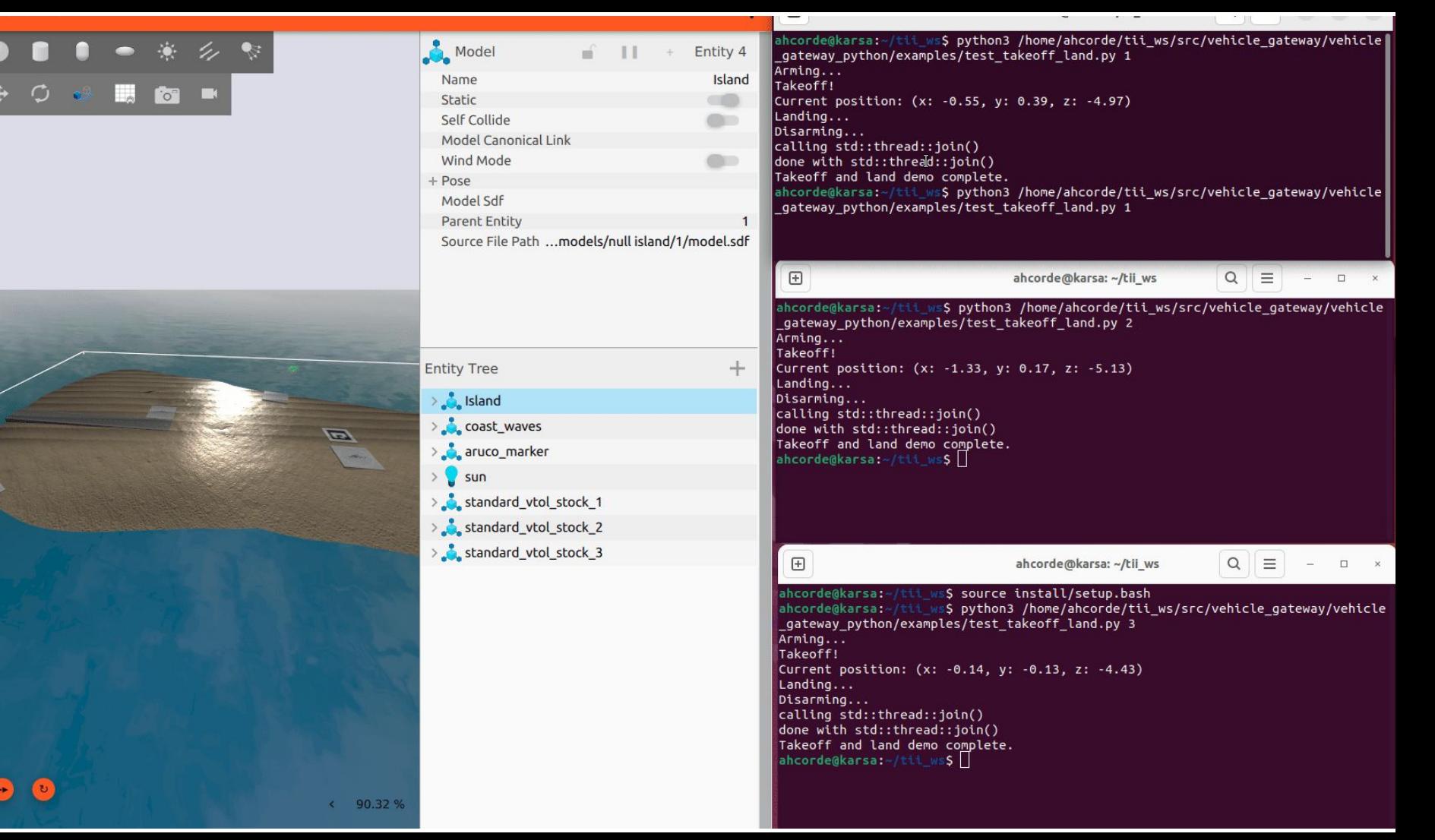

Ē

# Index

- **vehicle\_gateway**
- **● Simulation**
- **● Testing**
- **● Multirobot**
- **● Demo world**
- **● zenoh**
- **● Conclusions**

#### Using Zenoh as a scalable backplane

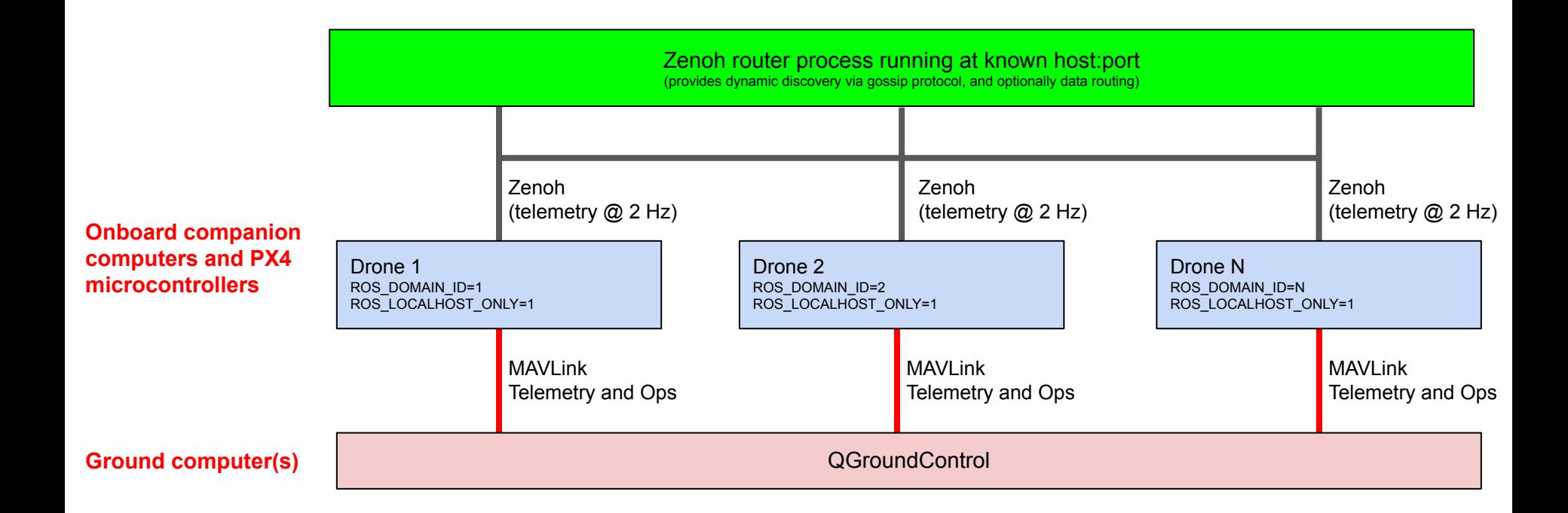

#### Zenoh demo

- Sending 2Hz
	- Data (encoded as JSON for ease of future expansion)
		- Vehicle id
		- position
		- airspeed
		- heading
	- Zenoh key: /vehicle\_gateway/<vehicle\_id>/state
- More details in the package README.md

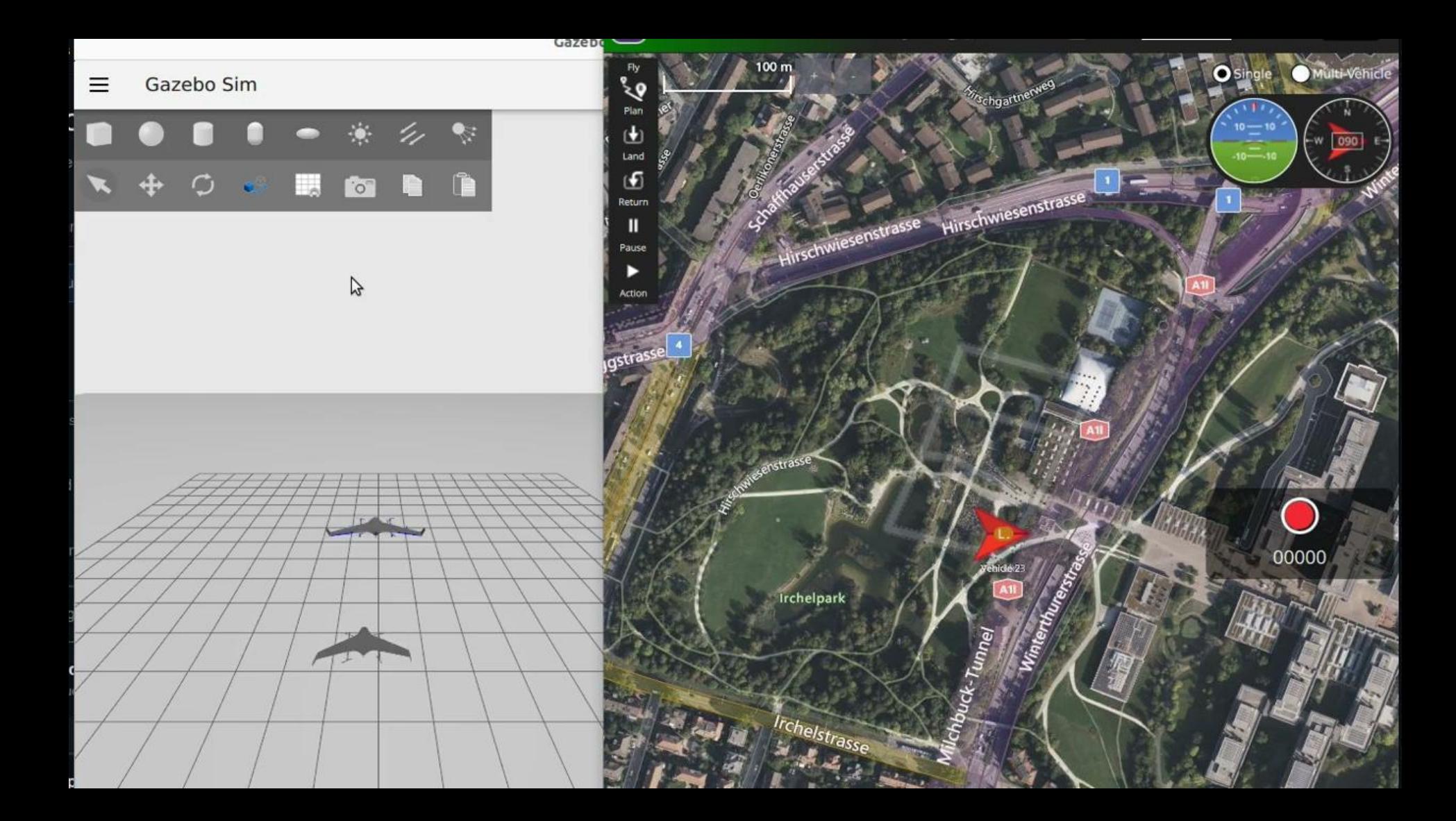

# Index

- **vehicle\_gateway**
- **● Simulation**
- **● Testing**
- **● Multirobot**
- **● Demo world**
- **● zenoh**
- **● Conclusions**

# **Conclusions**

#### **Status**

- Support quads, fixed wing planes and VTOLs
- Multirobot
- End to end testing in CI

#### **Future work:**

- Add support for others autopilots
	- Ardupilot, cleanflight, etc

#### **Feedback:**

● We invite everyone to try it and test it! We are happy to receive your feedback and contributions

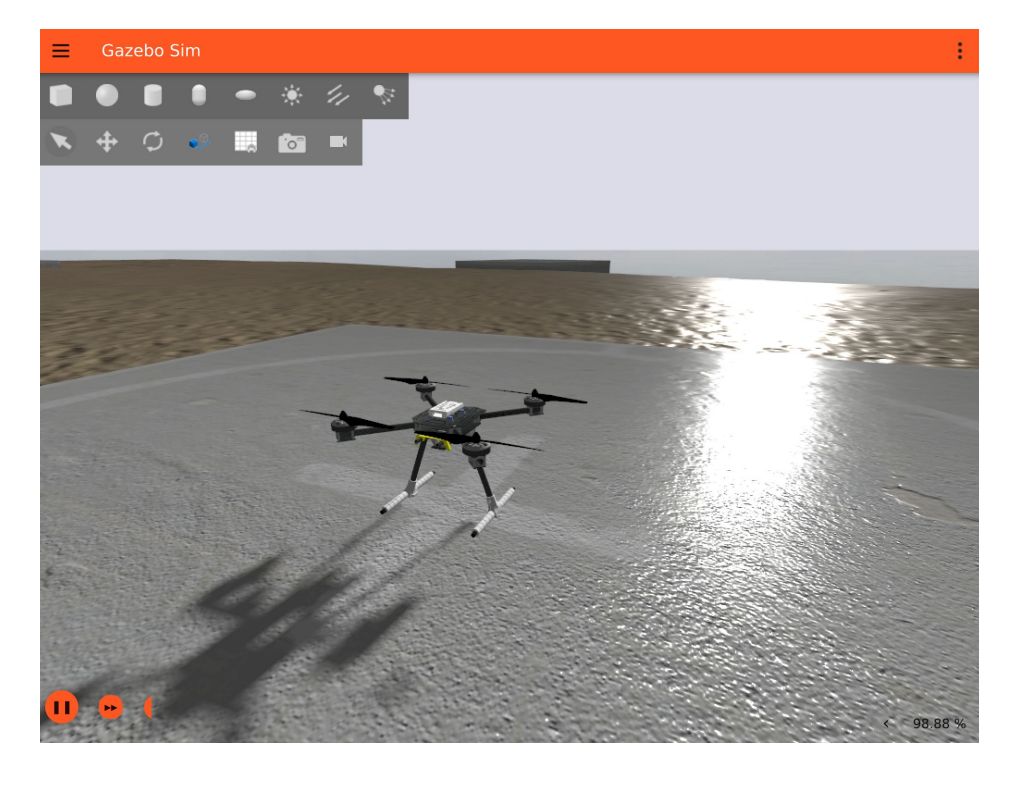

Thank you!

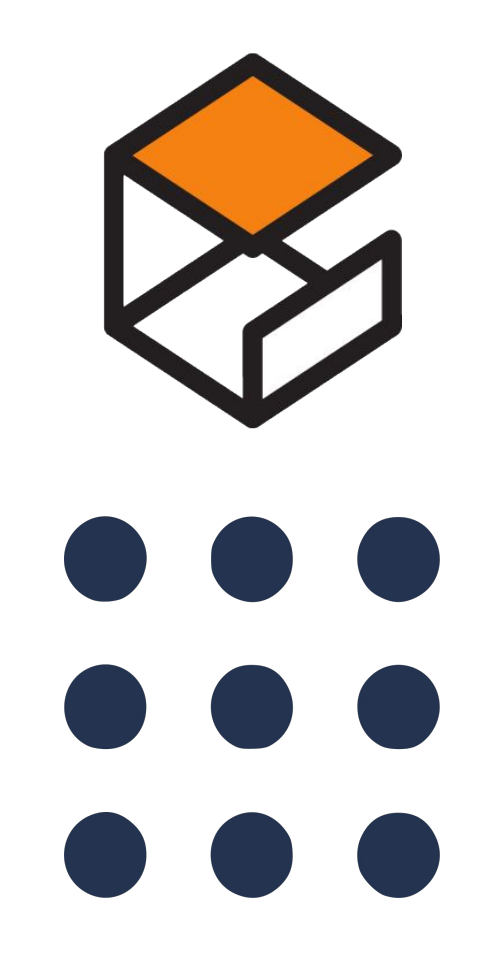